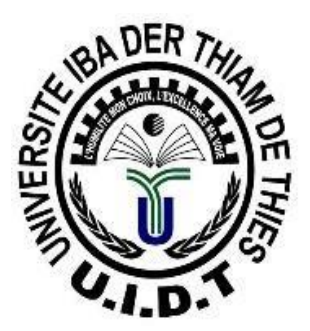

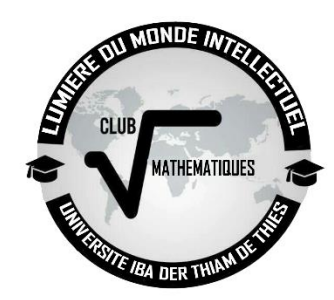

**UNITÉDEFORMATION ET DE RECHERCHE CLUB RACINE MATHEMATIQUES EN SCIENCES ET TECHNOLOGIES** 

# **Exercices Programmation**

Ecrire un programme qui permet de faire les opérations suivantes :

- Ecrire un programme qui affiche la somme des n premiers entiers naturels. La valeur de n est saisie au clavier lors de l'exécution.
- Ecrire un programme qui affiche les 100 premiers nombres premiers
- Ecrire un programme qui affiche la somme des entiers compris entre les entiers d et f. Les valeurs de d et f sont saisies au clavier lors de l'exécution.
- Ecrire un programme qui affiche la somme des valeurs absolues des en tiers compris entre les entiers relatifs d et f. Les valeurs de d et f sont saisies au clavier lors de l'exécution.

### **Exercice 4:**

Écrivez un programme qui permet de calculer la superficie d'un cercle, d'un rectangle ou d'un triangle. L'utilisateur saisira "C", "R" ou "T" selon la superficie de la figure qu'il souhaite calculer, ensuite il saisira les dimensions.

Selon le choix de l'utilisateur, l'algorithme doit pouvoir lui demander de saisir les dimensions appropriées.

Afficher ensuite à l'écran selon son choix la superficie demandée.

## Exercice 5 : (multiplication par additions successives)

a) Ecrire un programme qui effectue la multiplication de deux entiers positifs saisis au clavier, par additions successives. Par exemple,  $6 \times 3 = 3 + 3 + 3 + 3 + 3 + 3$ 

b) Améliorer l'algorithme du a) en choisissant le plus petit élément des deux nombres pour les itérations et en introduisant un contrôle de saisie pour obliger la saisie de nombres strictement positifs.

Ecrire un programme qui calcule le PGCD(Plus Grand Commun Diviseur) de deux entiers a et b.  $(Indication : PGCD(a,b) = PGCD(b, a mod b)).$ 

Ecrire un programme qui demande un nombre compris entre 10 et 20, jusqu'à ce que la réponse convienne. En cas de réponse supérieure à 20, on fera apparaître un message : « Plus petit ! », et inversement, « Plus grand ! » si le nombre est inférieur à 10.

## Exercice 8

Ecrire un programme qui calcule la moyenne de notes lues au clavier. Le nombre de notes n'est pas connu à l'avance et l'utilisateur peut en fournir autant qu'il le désire sans toutefois dépasser 1000 notes. Pour signaler qu'il a terminé, on convient qu'il fournira une note fictive négative. Celle**-**ci ne devra naturellement pas être prise en compte dans le calcul de la moyenne. **Exercice 10 :**

Ecrire un programme C qui lit un entier et l'affiche inversé. On choisira de ne pas afficher chiffre par chiffre mais de construire l'entier inversé puis l'afficher.

Ex: si l'entrée est *12345* on doit afficher l'entier *54321*.

## Exercice 5 Affichage d'un tableau de notes avec une valeur sentinelle

Ecrire un programme en langage C qui permet l'affichage du tableau de notes de taille 10. Le tableau aura été initialisé en dur dans le programme en langage C (c'est à dire qu'il est déjà rempli). Les notes sont stockées dans le début du tableau et la valeur -1 indique la fin (logique) du tableau de notes. Le tableau peut contenir 10 notes.

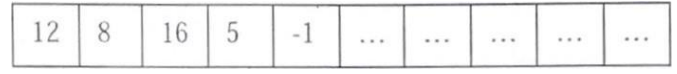

# Exercice 7: Palindrome

Affichage : [12, 8, 16, 5,1

Un mot est un palindrome s'il s'écrit de la même façon si on l'écrit à l'envers. "ANNA" et "ESOPE RESTE ICI ET SE REPOSE"n "kayak" et "laval" sont des palindromes. Ecrire un programme en langage C qui permet de déterminer si un mot, considéré comme un tableau de caractères, est un palindrome ou non. On considérera que le tableau, d'au plus 50 éléments, est initialisé dans le programme en langage C

Exercice  $8:$  On considère un tableau t de n entiers. Ecrire les programmes permettant de :

- a) Compter le nombre d'éléments nuls de t
- b) Chercher la position et la valeur du premier élément non nul de t
- c) Remplacer les éléments négatifs par leur valeur absolue et les éléments positifs par leur carré

Exercice 9 Initialisation partielle d,un tableau à 2 dimensions

Ecrire le programme en langage C qui permet d'initialiser certaines parties d'un tableau d'entiers à 2 dimensions de taille 10 x 10. Pour simplifier, toutes les cases du tableau sont par défaut initialisées à 0. Le programme en langage C doit initialiser la ligne d'indice 5 à 1, la colonne d'indice 8 à 1 puis chacune des diagonales à 1. Le programme en langage C doit ensuite afficher le tableau. Les indices du tableau commencent

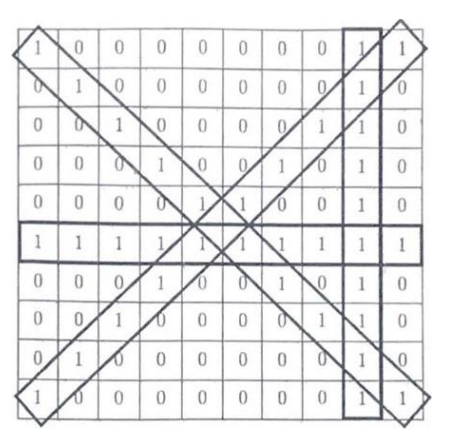

Exercice 12 : Ecrire un programme en langage C qui permet de chercher une valeur x dans un tableau à deux dimensions t (m, n). Le programme en langage C doit aussi afficher les indices ligne et colonneSi x a été trouvé

Exercice 13 : Supplément exercices Struc[urcs de contrÔie

- a) Écrire un algoritlune qui permet de saisir deux entiers posi! ifs el de déternliner leur plus grand commun diviseur (PGCD). Le PGCD(A,B) = PCCD(A-B, B) si A est le plus grand et à  $D(A,B) = PCCD(A, B-A)$  si 13 est le plus glQnd. Si A-B le <sup>2</sup>GCD(A,B) est A cu B.
- b) Ecrire un algorithnne qui demande à l'utilisateur, avec les variables appropriées, la date d'un certain jour, puis qui calcule el affiche la dale du lendemain.

Rennarques :

Les dates sont supposées valides,

Une année est bissextile si el seulement si elle est divisible par ZI et non par 100 (1900 n'était pas bissextile) ou divisible par 400 (2000 sera bissextile).

Vous pourrez utiliser un tableau pour stocker le nombre de jours de chaque mois. c

Ecrire l'algorithme qui détermine le terme d'une suite définie par :<br>= 2.  $S_1 = 3$  et  $S_n = S_{n-2} + (-1)^n * S_{n-1}$ 

Ecrire l'algorithme oui détermine le Niènne lerme d'une suite définie par :  $5<sub>0</sub>$ 

= 2. SI

0011 démontre en mathématique que le cosinuc d'un angle exprimé en radian est donné par la solliine infinie suivante :  $(OS(X) - 1 - X^2 / 2! + X^4 / 4! - X^6 / 6! + ...$ 

On décide d'arrêter la sonune à un certain rang n (n>3) donné. Ecrire l'algorithme qui permet d'évaluer le cosinus d'une valeur x donnee.

Cours de Programmation  $2$  - TDTTI'  $n^{0}4$  : Fonctions

**Exercice 1** Pcrire une fonction permettant de calculer le factoriel d'un nombre passé en paramètre Exercice 2 : Ecrire une fonction donnant en retour la somme des entiers pairs inférieurs à N, N passé en argument de la fonction

Exercice 3 : La formule de conversion des températures exprimées en degré Celsius en degré Fahrenheit est  $C = (5/9)^*F - 32$ . Ecrire une fonction permettant d'afficher une liste d'équivalence pour des températures comprises entre O<sup>O</sup>F et 300<sup>0</sup>F On choisit un incrément de 10<sup>0</sup>F. On écrira cette fonction en utilisant successivement une boucle for() while() et do...while().

Exercice 4 : Ecrire une fonction qui affiche le quantième d'une date(Combien de jour se sont-ils ecoulés depuis le début de l'année ?). Il faudra mémoriser la longueur de chaque mois dans un tableau global

Exercice 5 É Ecrire une fonction C qui affiche le code ASCII d 'un caractère passé en paramètre. Ecrire un programme principal qui saisit un caractère au clavier et affiche son code ASCII.